# **Table of Contents**

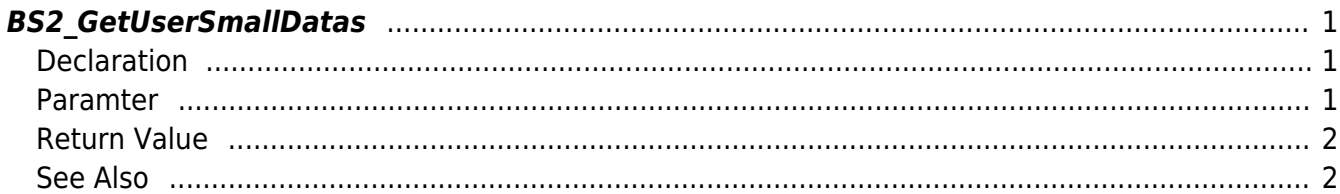

<span id="page-1-3"></span>[User Management API](http://kb.supremainc.com/bs2sdk/doku.php?id=en:user_management_api) > [BS2\\_GetUserSmallDatas](#page-1-3)

## <span id="page-1-0"></span>**BS2\_GetUserSmallDatas**

[+ 2.6.3] Gets selected data of user with efficient use of memory.

You can get selected data of the user ID using userMask.

The only difference between [BS2\\_GetUserDatas](http://kb.supremainc.com/bs2sdk/doku.php?id=en:bs2_getuserdatas) which is using structure [BS2UserBlob](http://kb.supremainc.com/bs2sdk/doku.php?id=en:user_management_api#bs2userblob) is that the 3rd parameter BS2UserPhoto of BS2UserSmallBlob is using pointer for efficient memory use.

### <span id="page-1-1"></span>**Declaration**

#include "BS\_API.h"

```
int BS2_GetUserSmallDatas(void* context, uint32_t deviceId, char* uids,
uint32_t uidCount, BS2UserSmallBlob* userBlob, BS2_USER_MASK userMask);
```
[See BS2UserSmallBlob Structure](http://kb.supremainc.com/bs2sdk/doku.php?id=en:user_management_api#bs2usersmallblob)

#### <span id="page-1-2"></span>**Paramter**

- [In] *context* : Context
- $\bullet$  [In] *deviceId* : Device ID
- [In] *uids* : User ID list trying to get
- [In] *uidCount* : Number of user ID
- [Out] *userBlob* : Pointer to store the user information
- [In] *userMask* : User Mask

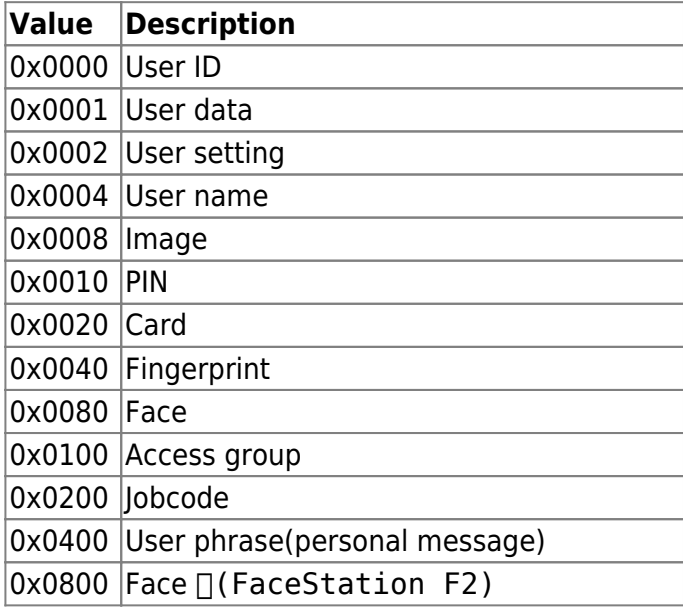

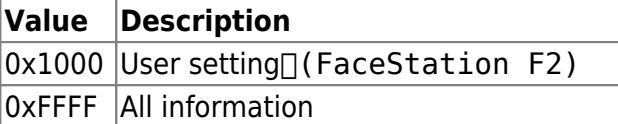

#### <span id="page-2-0"></span>**Return Value**

If successfully done, BS\_SDK\_SUCCESS will be returned. If there is an error, the corresponding error code will be returned.

#### <span id="page-2-1"></span>**See Also**

[BS2\\_EnrollUserSmall](http://kb.supremainc.com/bs2sdk/doku.php?id=en:bs2_enrollusersmall) [BS2\\_EnrollUserSmallEx](http://kb.supremainc.com/bs2sdk/doku.php?id=en:bs2_enrollusersmallex) [BS2\\_GetUserSmallInfos](http://kb.supremainc.com/bs2sdk/doku.php?id=en:bs2_getusersmallinfos) [BS2\\_GetUserSmallInfosEx](http://kb.supremainc.com/bs2sdk/doku.php?id=en:bs2_getusersmallinfosex) [BS2\\_GetUserSmallDatas](#page-1-3) [BS2\\_GetUserSmallDatasEx](http://kb.supremainc.com/bs2sdk/doku.php?id=en:bs2_getusersmalldatasex)

From: <http://kb.supremainc.com/bs2sdk/>- **BioStar 2 Device SDK**

Permanent link: **[http://kb.supremainc.com/bs2sdk/doku.php?id=en:bs2\\_getusersmalldatas](http://kb.supremainc.com/bs2sdk/doku.php?id=en:bs2_getusersmalldatas)**

Last update: **2020/09/10 09:56**